*WriteThat.Name de kwaga : MÃ J des contacts Gmail, Google-Apps*

**Internet** Posté par : JPilo Publiée le : 6/5/2011 14:00:00

**Kwaga annonce la disponibilité de WriteThat.Name** son nouveau produit qui automatise la **mise Å jour des contacts Gmail.** Kwaga, éditeur de la plate-forme dâ∏analyse sémantique dâ∏emails, annonce aujourd'hui la disponibilité de son nouveau produit WriteThat.Name.

**WriteThat.Name** automatise la mise  $\tilde{A}$  jour des contacts Gmail et Google Apps gr $\tilde{A}$ ¢ce  $\tilde{A}$  la reconnaissance s $\tilde{A}$ ©mantique des signatures dans les mails et  $\tilde{A}$  lâ $\Box$ extraction des donn $\tilde{A}$ ©es significatives : tout changement de téIéphone, dâ∏∏adresse ou de poste des contacts est  $imm\tilde{A}$ ©diatement identifi $\tilde{A}$ ©

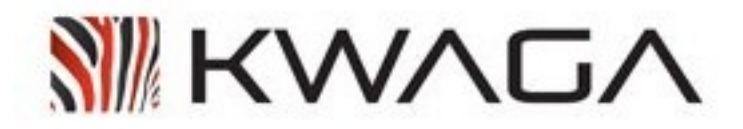

WriteThat.Name est enti $\tilde{A}$  rement param $\tilde{A}$ ©trable pour sâ $\Box$ adapter aux modes de fonctionnements et habitudes des utilisateurs :

â∏¢ Le mode automatique permet de compléter et de mettre à jour le carnet dâ∏adresses avec les nouvelles coordonnées détectées sans intervention de lâ<sub>□utilisateur</sub>

 $\hat{a}$  te mode manuel permet de valider chaque proposition de mise  $\tilde{A}$  jour

â∏¢ Un mail de notification récapitule les modifications proposées ou automatiquement  $apport\tilde{A}\heartsuit es.$ 

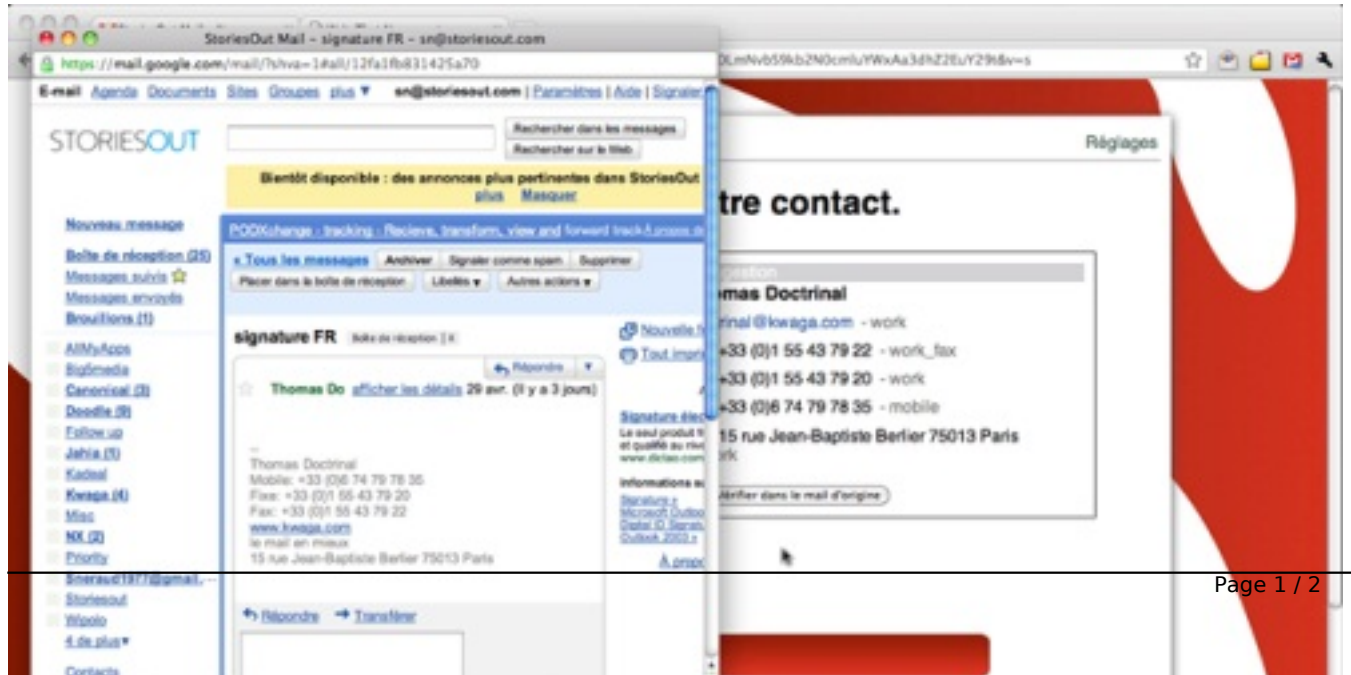

Quels que soient les paramà tres choisis, WriteThatName nâ<sub>o</sub>fface jamais aucune information du carnet dâ<sub>[l</sub>adresse. Pour plus dâ<sup>[</sup>l]informations, veuillez consulter la FAQ.

## **Installation :**

Pour installer WriteThat.Name, il suffit dâ<sub>o</sub>nue adresse Gmail ou GoogleApps.

## **Tarif:**

[WriteThat.Name](http://kwaga.com/writethat.name/index-fr.html) sera disponible au public le 5 mai 2011 avec un abonnement de 2 euros par mois et compte utilisateur ou 15 euros par an et compte utilisateur. Le premier mois dâ<sub>[]</sub>abonnement est gratuit.

 **Visionnez la vidéo.**